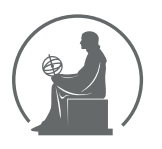

#### WYŻSZA SZKOŁA INFORMATYKI STOSOWANEJ I ZARZĄDZANIA WIT POD AUSPICJAMI POLSKIEJ AKADEMII NAUK

01-447 Warszawa \ ul. Newelska 6 \ www.WIT.edu.pl

**WYDZIAŁ INFORMATYKI**

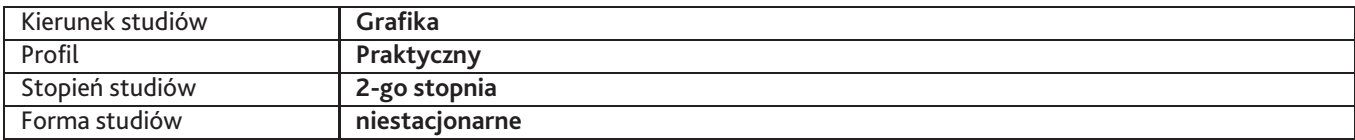

Sylabus przedmiotu

# **Grafika internetowa**

## **1. Dane podstawowe**

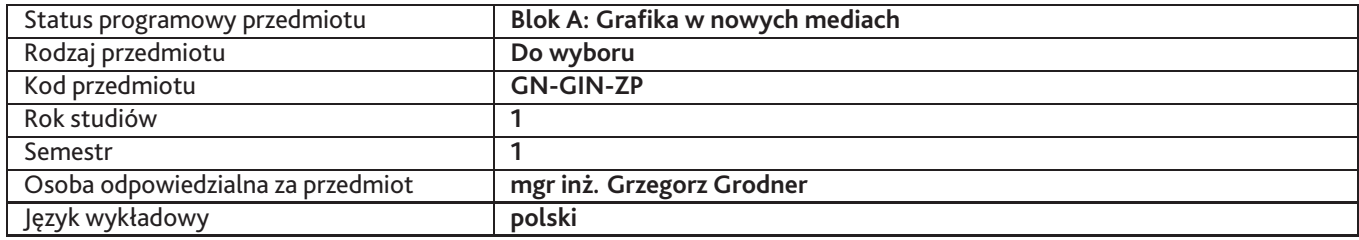

## **2. Wymiar godzin i forma zajęć**

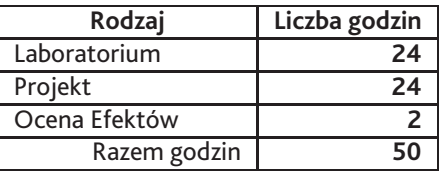

## **3. Cele przedmiotu**

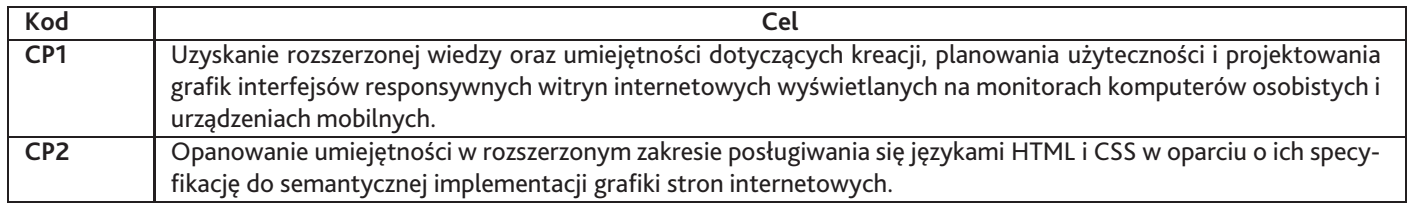

## **4. Wymagania wstępne w zakresie wiedzy, umiejętności i innych kompetencji**

Znajomość zasad projektowania witryn internetowych w tym responsywnych i dedykowanych stron WWW. Znajomość podstaw języków HTML i CSS.

## **5. Efekty uczenia się**

### **Wiedza**

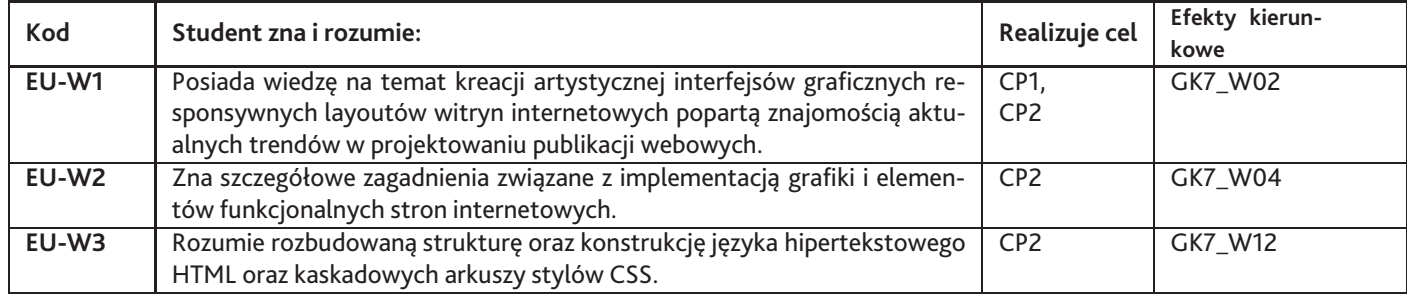

# **Umiejętności**

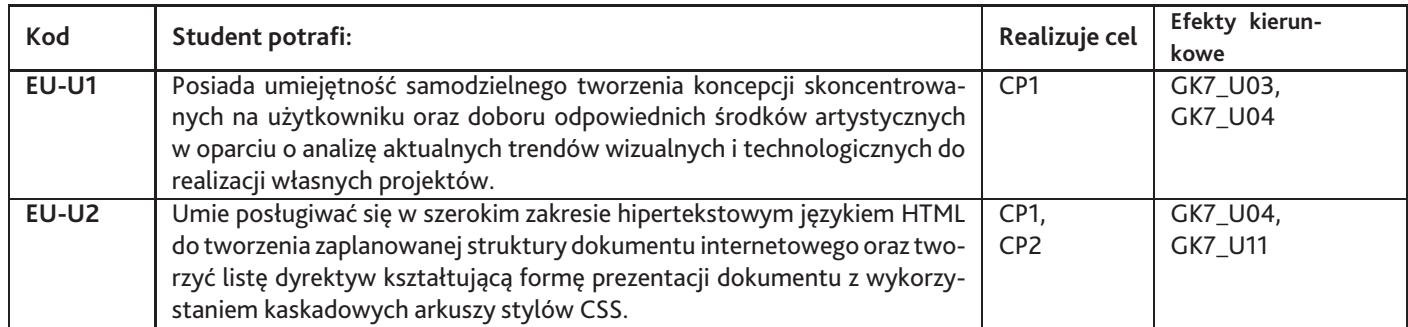

# **Kompetencje**

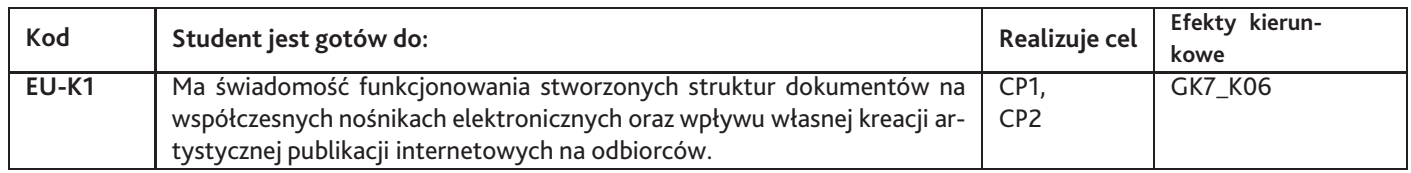

# **6. Treści programowe**

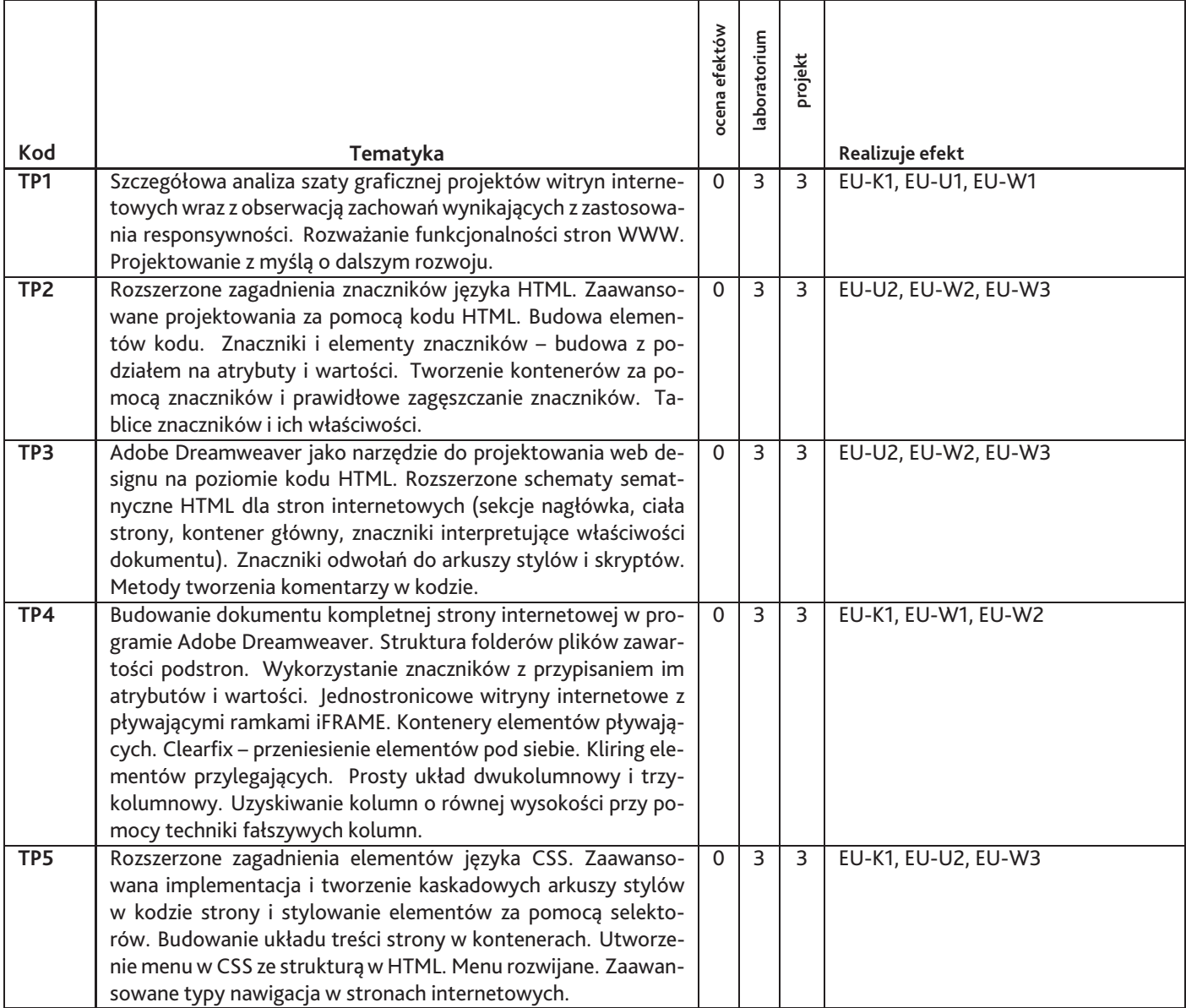

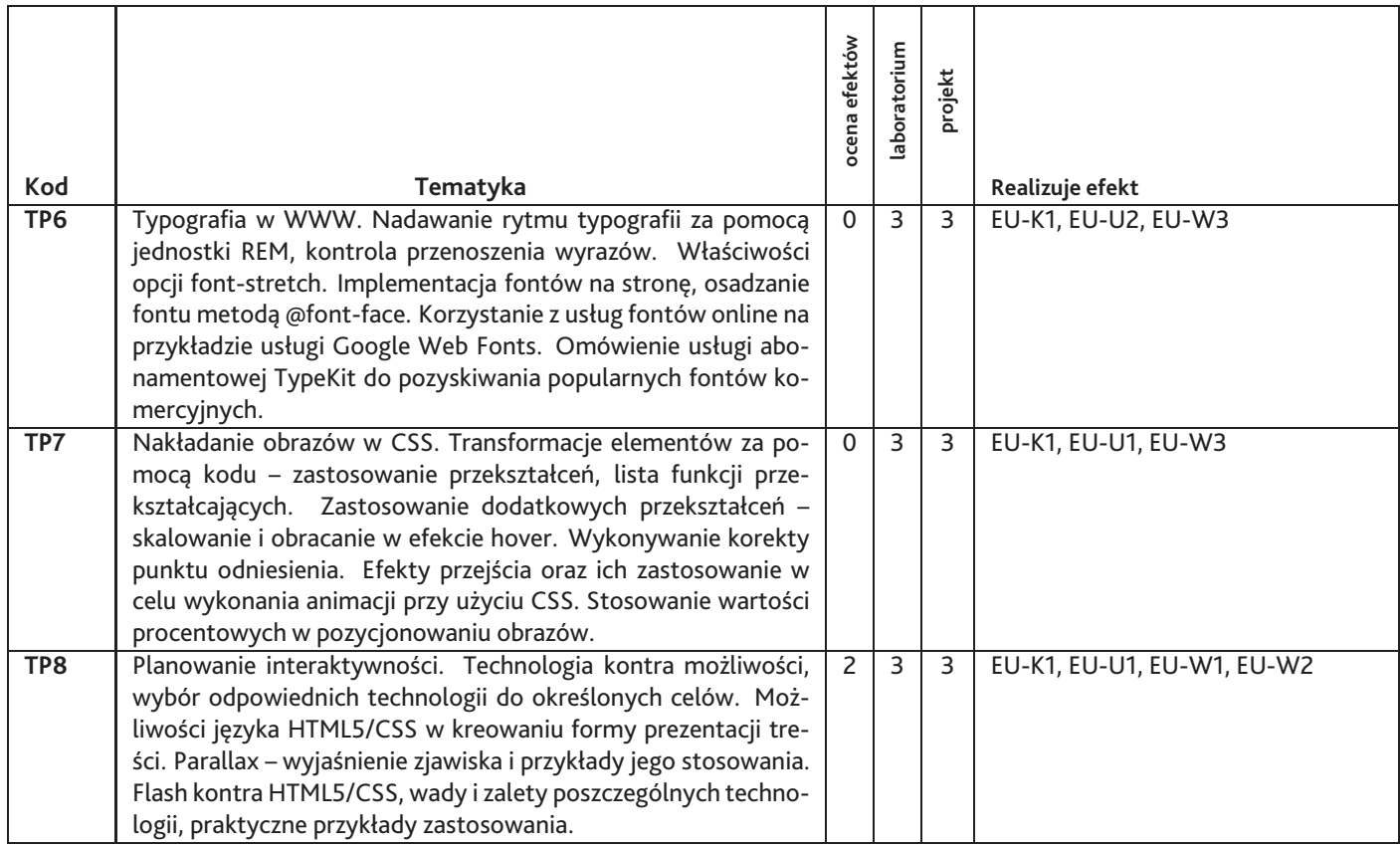

Razem godzin: **50**

# **7. Metody kształcenia**

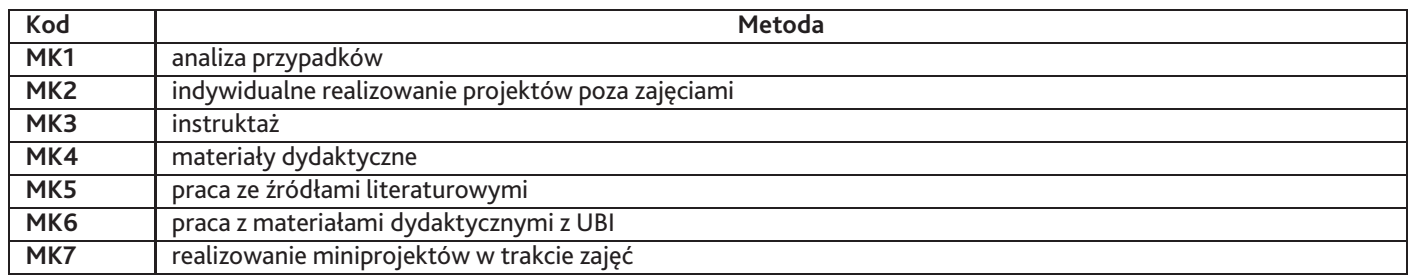

# **8. Nakład pracy studenta**

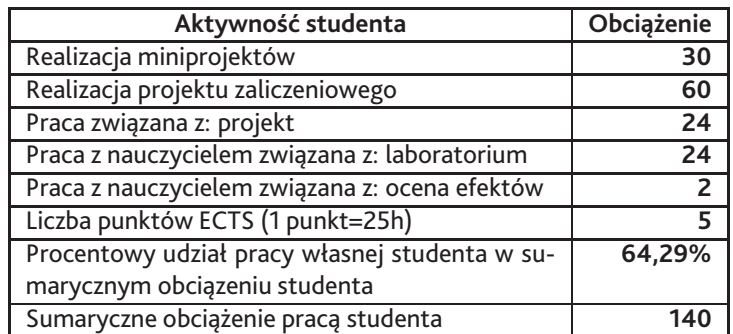

# **9. Status zaliczenia przedmiotu**

- ocena z projektu - ocena z miniprojektów realizowanych na zajęciach - aktywność na zajęciach - obecność na zajęciach

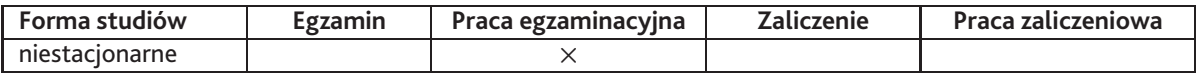

## **10. Metody weryfikacji efektów uczenia się**

### **Składowe oceny końcowej**

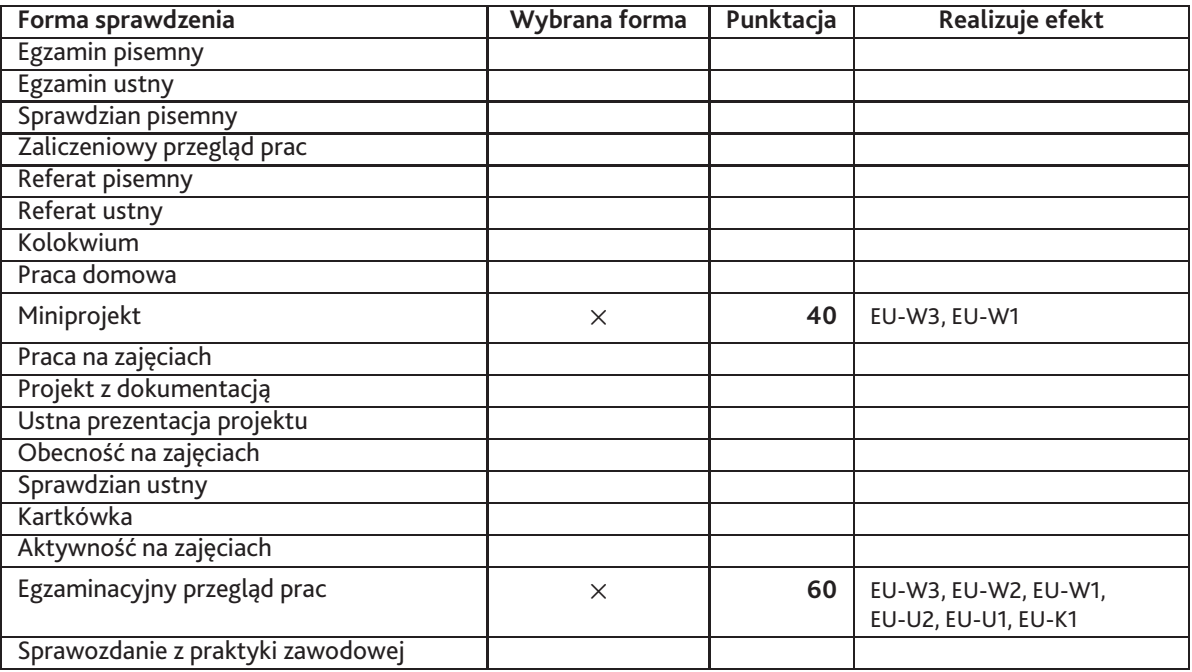

**Zasady wyliczania oceny z przedmiotu**

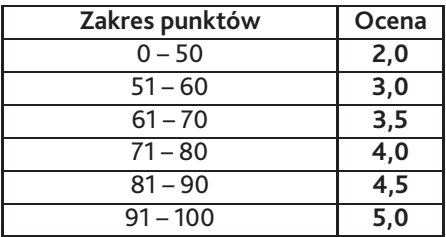

# **11. Macierz realizacji przedmiotu**

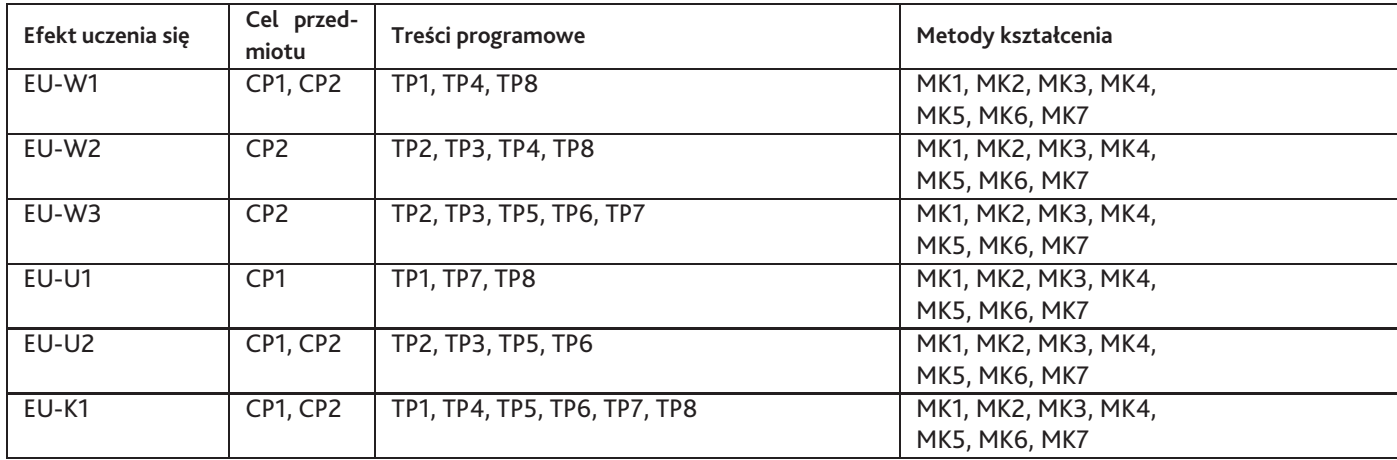

## **12. Odniesienie efektów uczenia się**

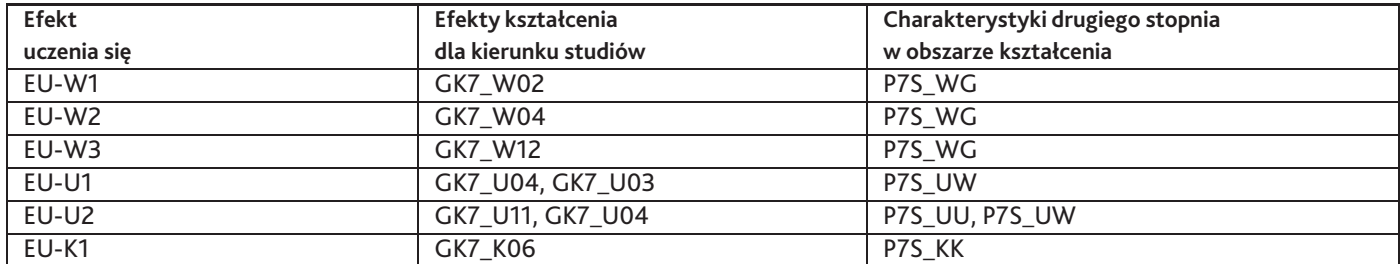

### **13. Literatura**

#### **Literatura podstawowa**

- 1. Bill Sanders, Podrecznik HTML5. Smashing Magazine, Helion, 2011-10-24
- 2. Jon Duckett, HTML i CSS. Zaprojektuj i zbuduj witrynę WWW. Podręcznik Front-End Developera, Helion, 2018-07-13

#### **Literatura uzupełniająca**

1. Smashing Magazine, Podręcznik projektantów WWW. Smashing Magazine, Helion, 2013-04-26

#### **Strony WWW**

- 1. W3Schools is optimized for learning, testing, and training. Examples might be simplified to improve reading and basic understanding., https://www.w3schools.com/
- 2. Vitaly Friedman, Sven Lennartz, Smashing Magazine delivers useful and innovative information to Web designers and developers. Our aim is to inform our readers about the latest trends and techniques in Web development., http://www.smashingmagazine.com

### **14. Informacje o nauczycielach akademickich**

#### **Osoby odpowiedzialne za przedmiot**

1. mgr inż. Grzegorz Grodner

#### **Osoby prowądzace przedmiot**

1. mgr inż. Grzegorz Grodner